### **ЮЖНО-УРАЛЬСКИЙ ГОСУДАРСТВЕННЫЙ УНИВЕРСИТЕТ**

УТВЕРЖДАЮ: Директор института Высшая школа электроники и компьютерных наук

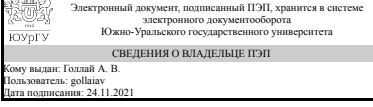

А. В. Голлай

#### **РАБОЧАЯ ПРОГРАММА**

**дисциплины** 1.О.19 Пакеты прикладных программ **для направления** 09.03.01 Информатика и вычислительная техника **уровень** Бакалавриат **форма обучения** очная **кафедра-разработчик** Системное программирование

Рабочая программа составлена в соответствии с ФГОС ВО по направлению подготовки 09.03.01 Информатика и вычислительная техника, утверждённым приказом Минобрнауки от 19.09.2017 № 929

Зав.кафедрой разработчика, д.физ.-мат.н., проф.

Разработчик программы, старший преподаватель (-)

СОГЛАСОВАНО

Руководитель направления д.техн.н., доц.

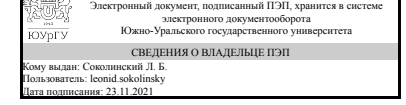

Электронный документ, подписанный ПЭП, хранится в системе электронного документооборота Южно-Уральского государственного университета СВЕДЕНИЯ О ВЛАДЕЛЬЦЕ ПЭП Кому выдан: Силкина Н. С. Пользователь: silkinans Дата подписания: 22.11.2021

Л. Б. Соколинский

Н. С. Сипкина

Электронный документ, подписанный ПЭП, хранится в системе электронного документооборота Южно-Уральского государственного университета СВЕДЕНИЯ О ВЛАДЕЛЬЦЕ ПЭП Кому выдан: Голлай А. В. Пользователь: gollaiav Дата подписания: 24.11.2021

А. В. Голлай

### 1. Цели и задачи дисциплины

Целью дисциплины является освоение современного прикладного программного обеспечения, программирование офисных приложений. Основные задачи дисциплины: 1. Ознакомление с устройством и принципами работы компиляторов. 2. Ознакомление с прикладным программным обеспечением на примере текстового редактора MS Word. 3. Ознакомление с технологией создания макросов в MS Word и основами синтаксиса языка программирования Visual Basic for Application.

### Краткое содержание дисциплины

1. Теория компиляции 2. Пакет MS Word. Знакомство с MS Word. Работа с документом MS Word. Форматирование документ MS Word. Стили. Маркированные и нумерованные списки. Работа с таблицами. Слияние документов. 3. Создание макросов в MS Word.

### 2. Компетенции обучающегося, формируемые в результате освоения лиспиплины

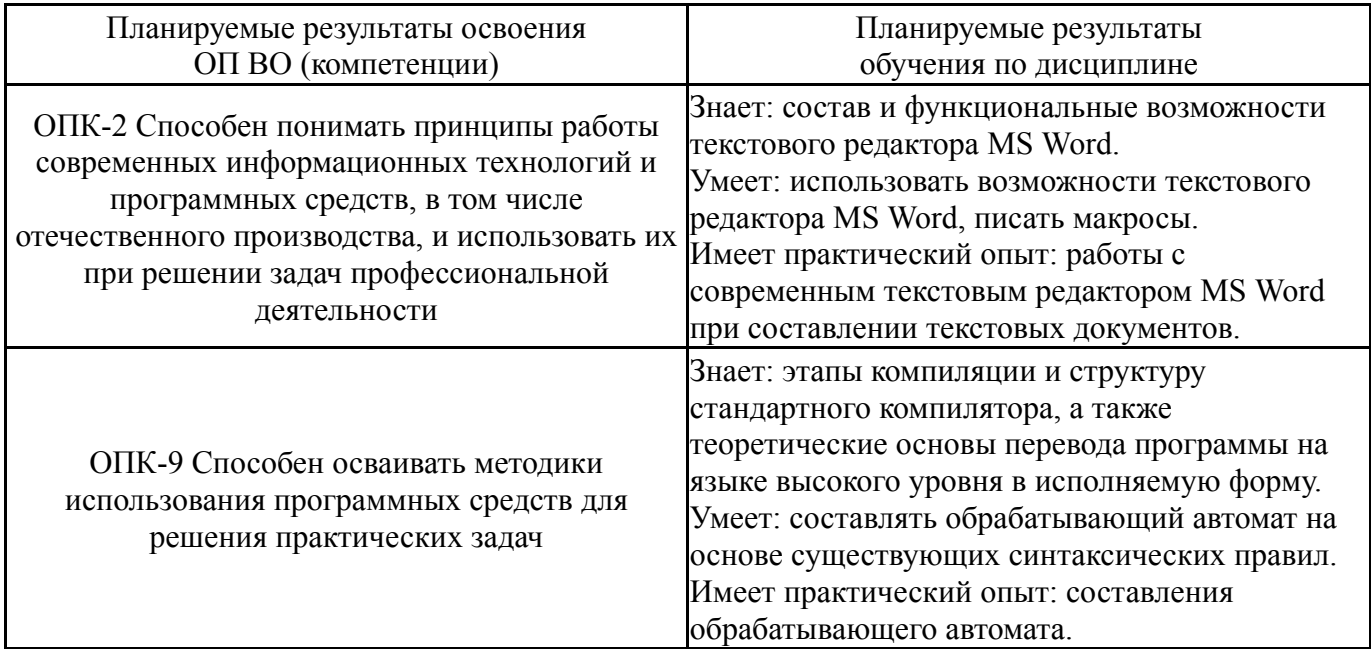

## 3. Место дисциплины в структуре ОП ВО

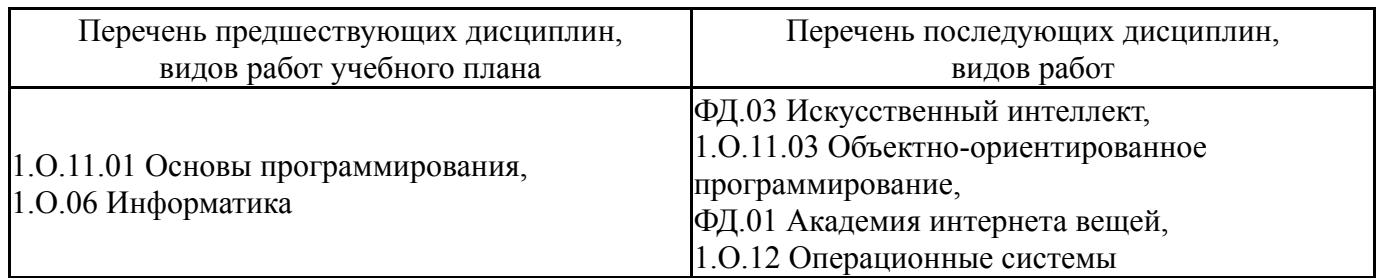

Требования к «входным» знаниям, умениям, навыкам студента, необходимым при освоении данной дисциплины и приобретенным в результате освоения предшествующих дисциплин:

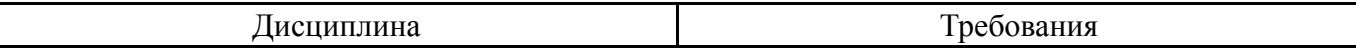

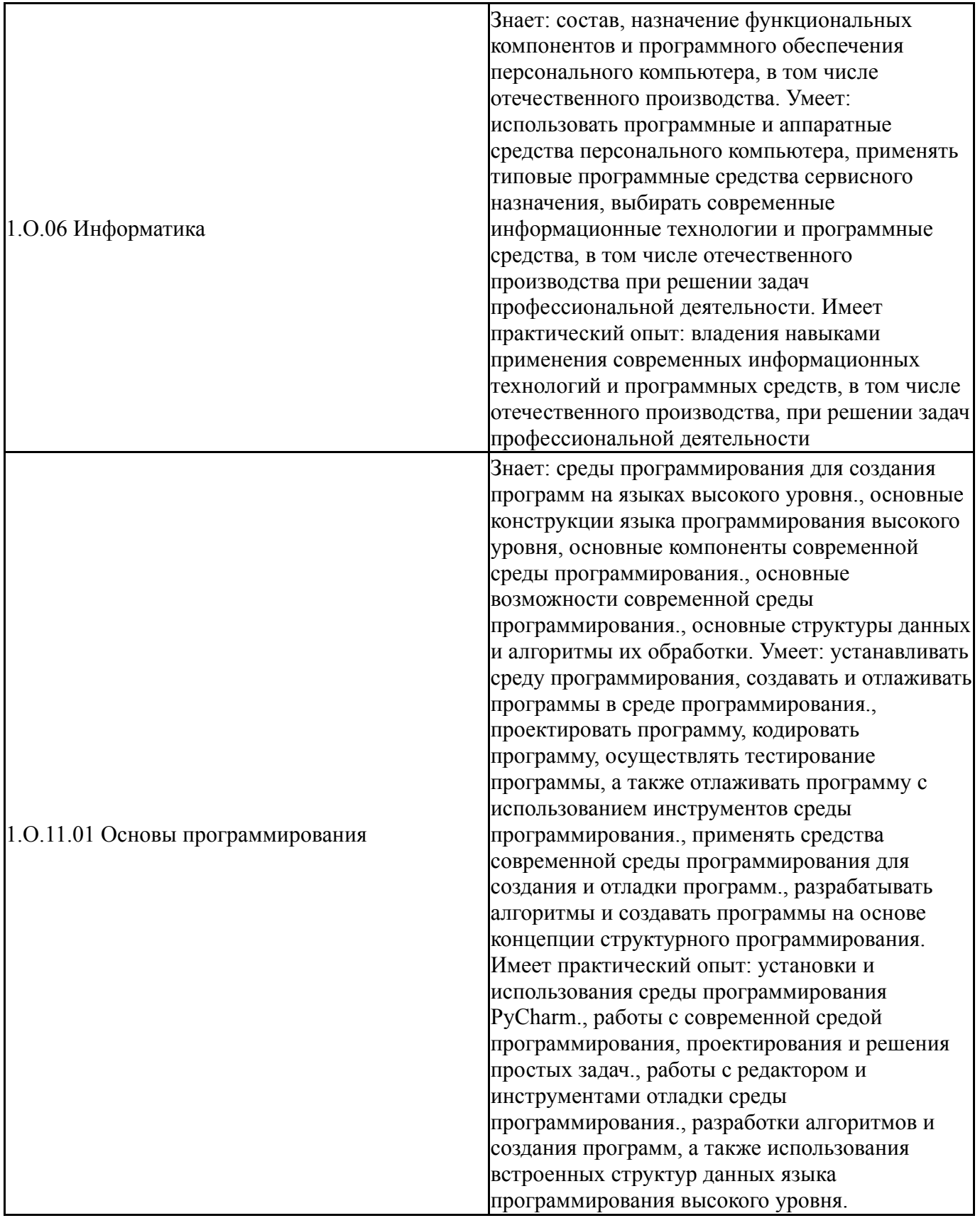

# **4. Объём и виды учебной работы**

Общая трудоемкость дисциплины составляет 2 з.е., 72 ч., 36,25 ч. контактной работы

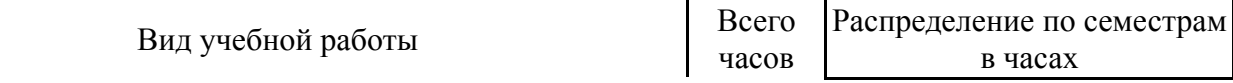

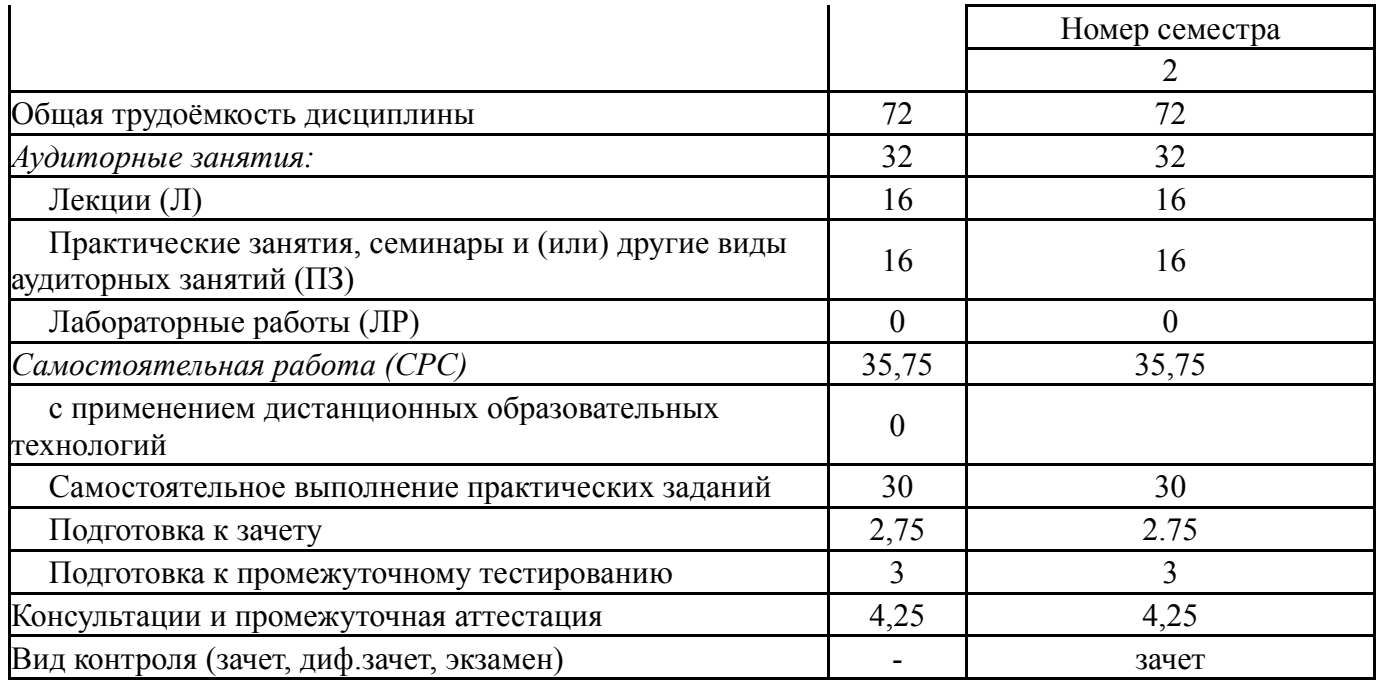

# **5. Содержание дисциплины**

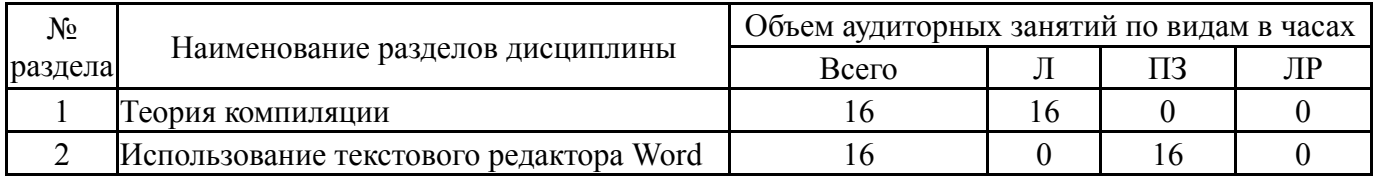

## **5.1. Лекции**

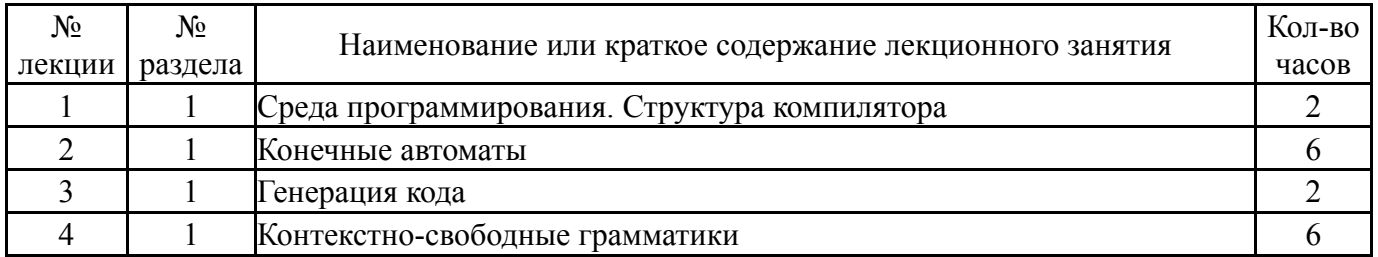

## **5.2. Практические занятия, семинары**

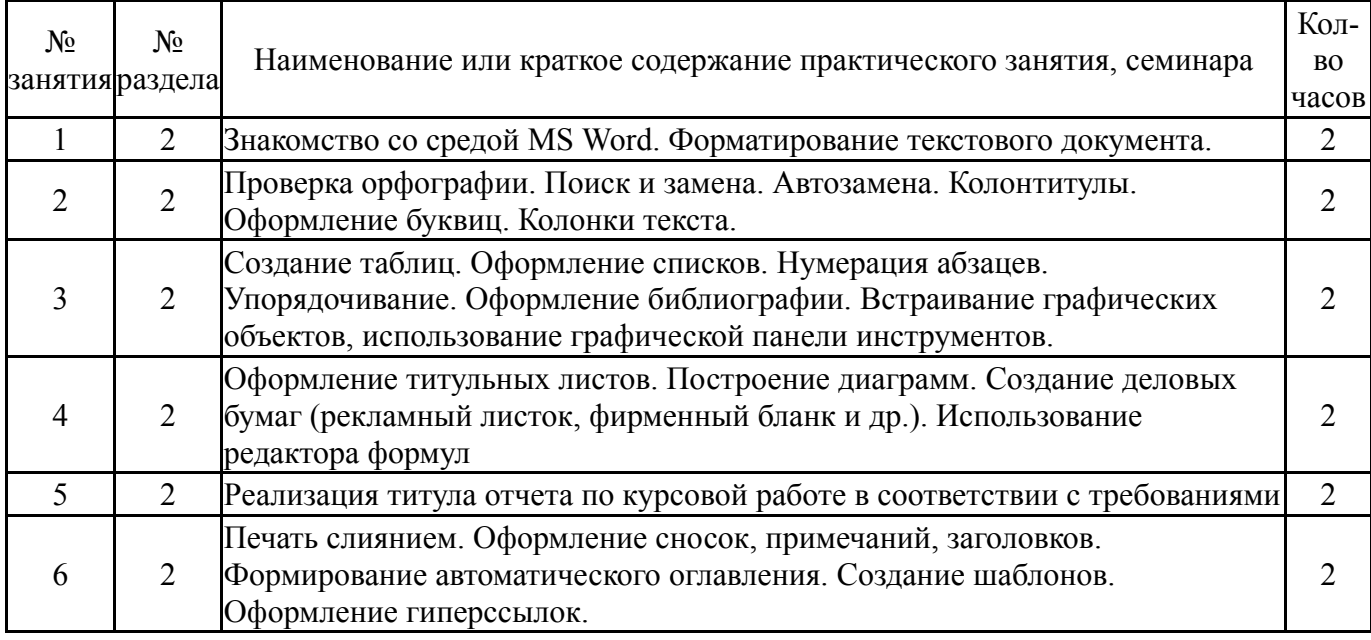

### **5.3. Лабораторные работы**

Не предусмотрены

## **5.4. Самостоятельная работа студента**

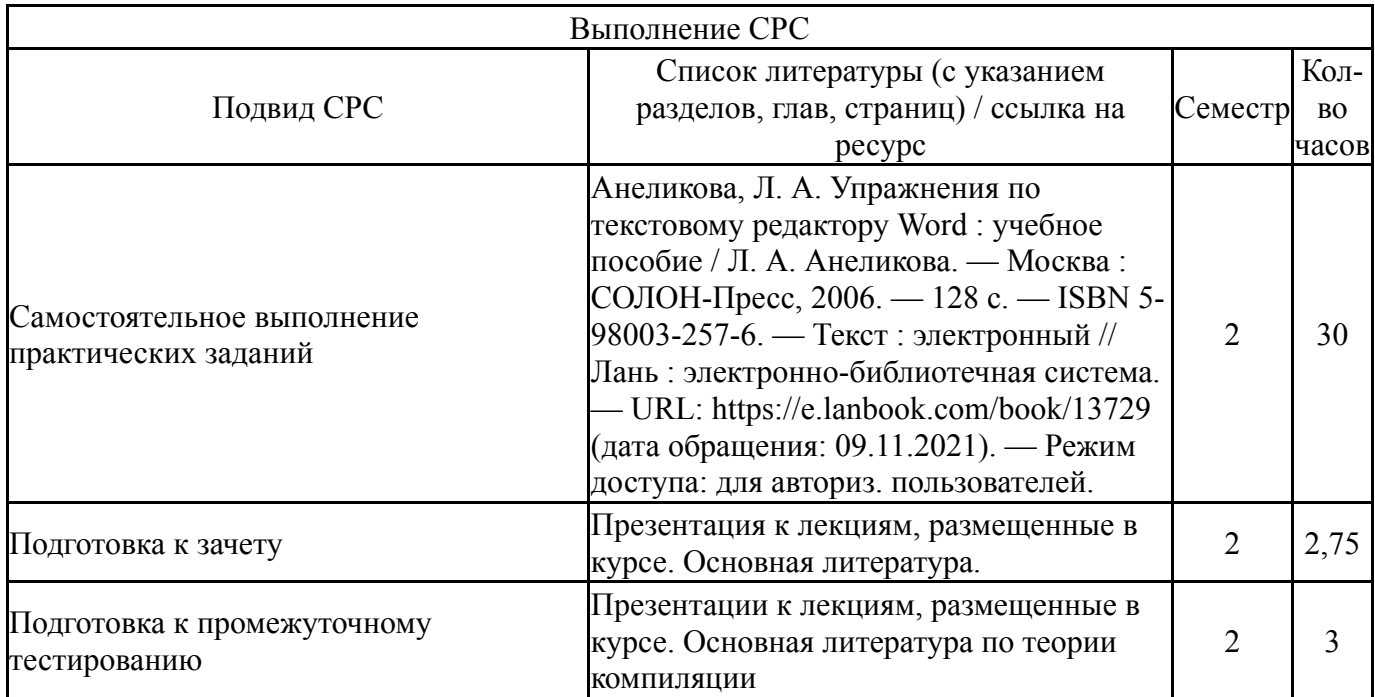

#### **6. Текущий контроль успеваемости, промежуточная аттестация**

Контроль качества освоения образовательной программы осуществляется в соответствии с Положением о балльно-рейтинговой системе оценивания результатов учебной деятельности обучающихся.

## **6.1. Контрольные мероприятия (КМ)**

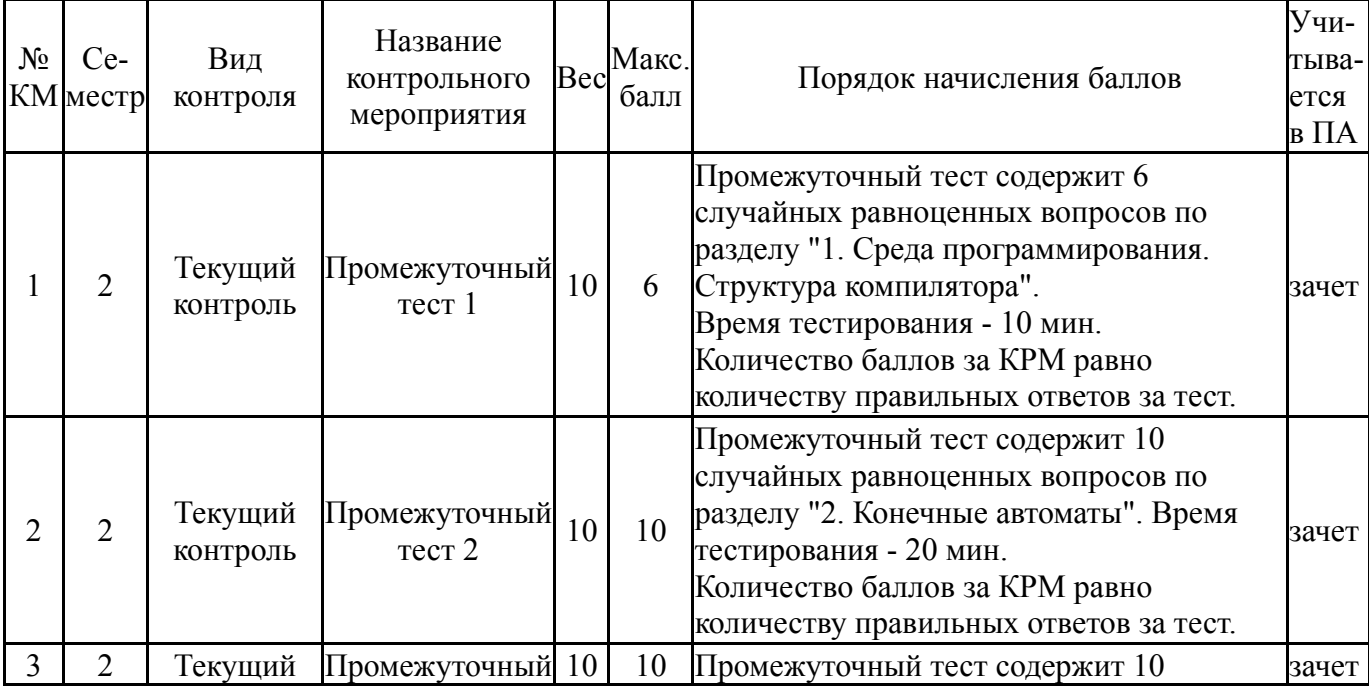

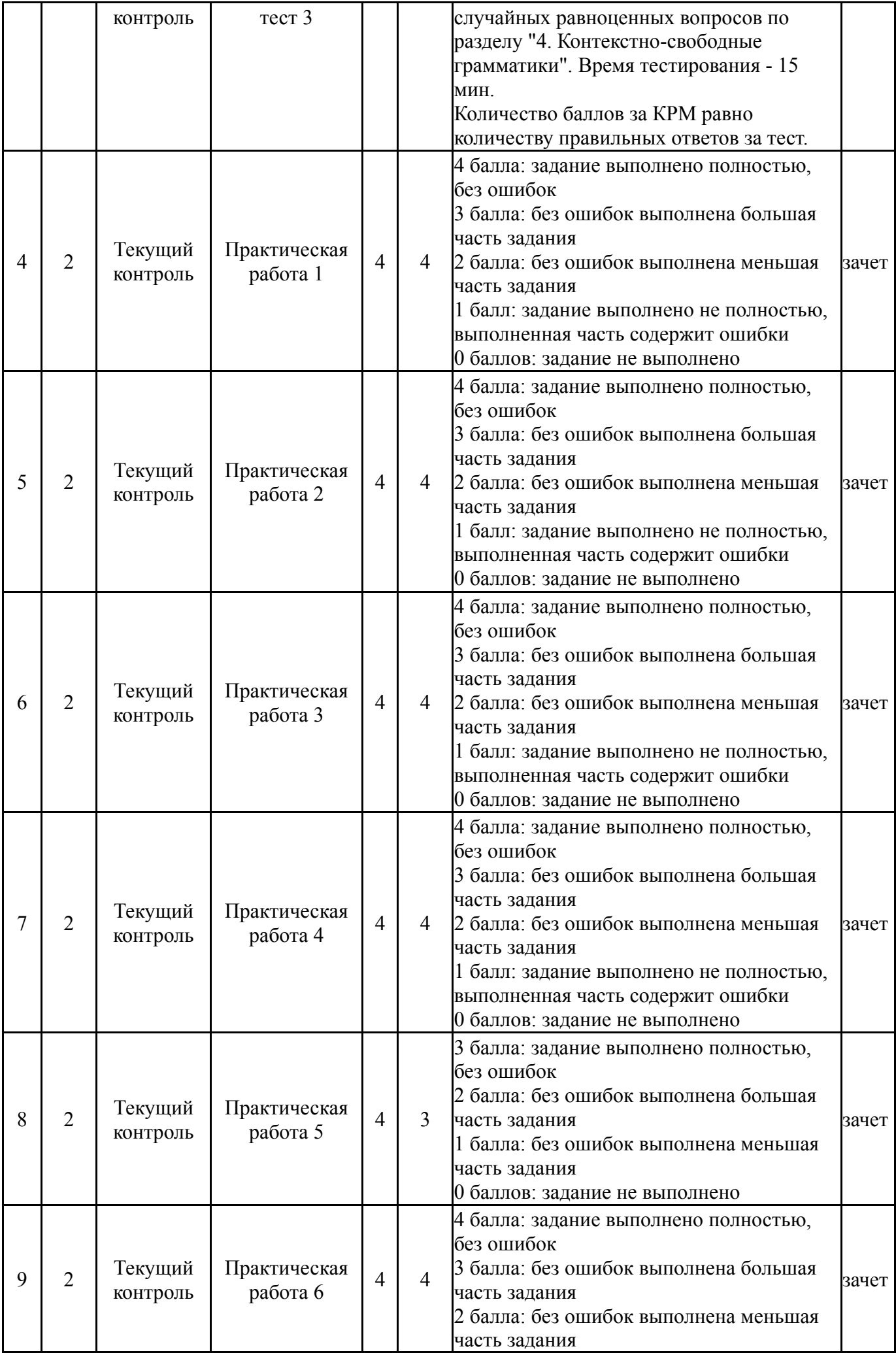

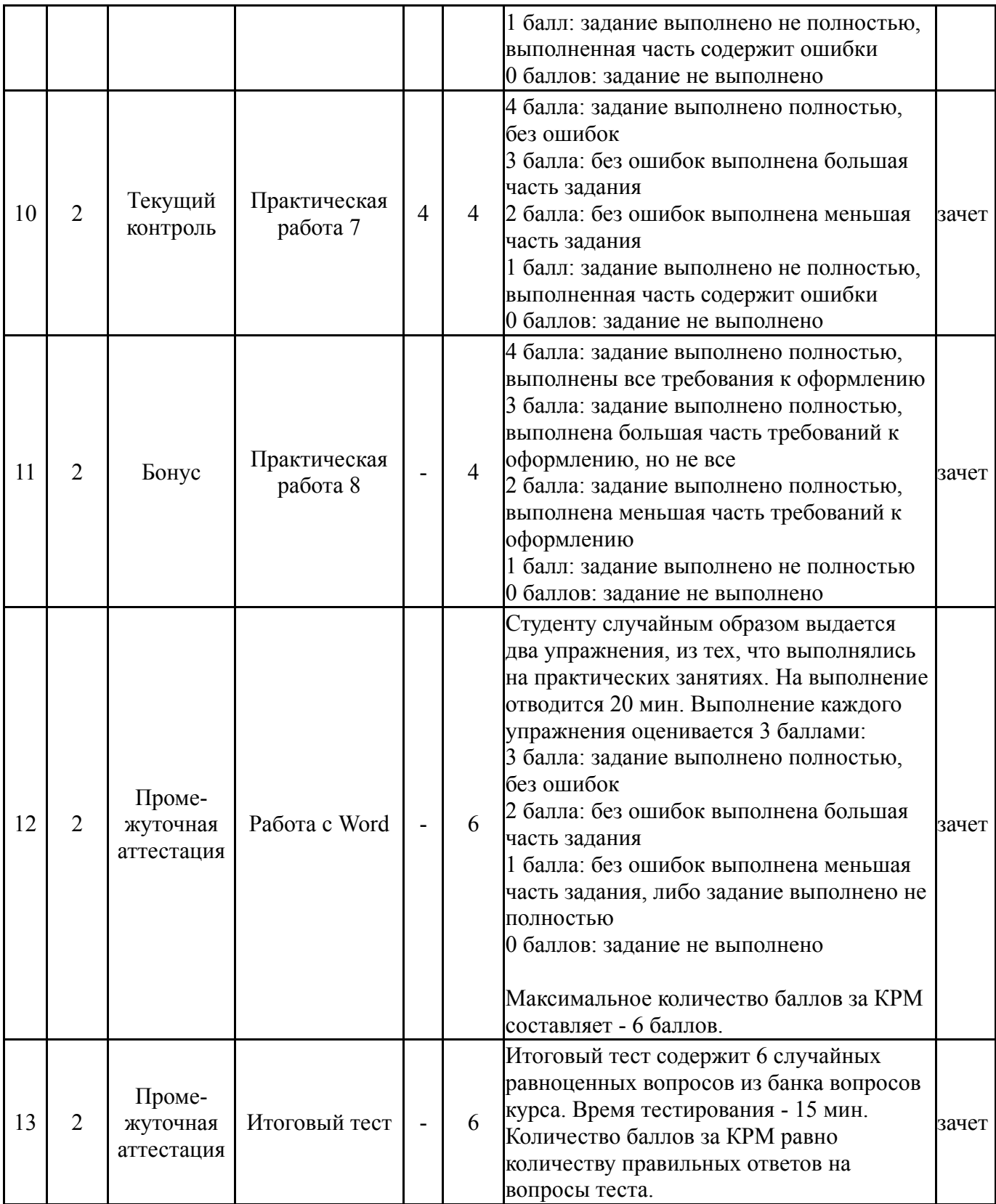

# **6.2. Процедура проведения, критерии оценивания**

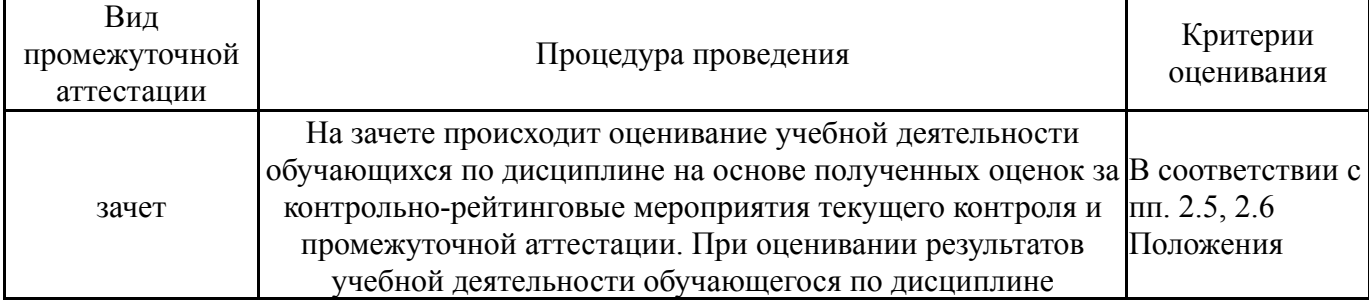

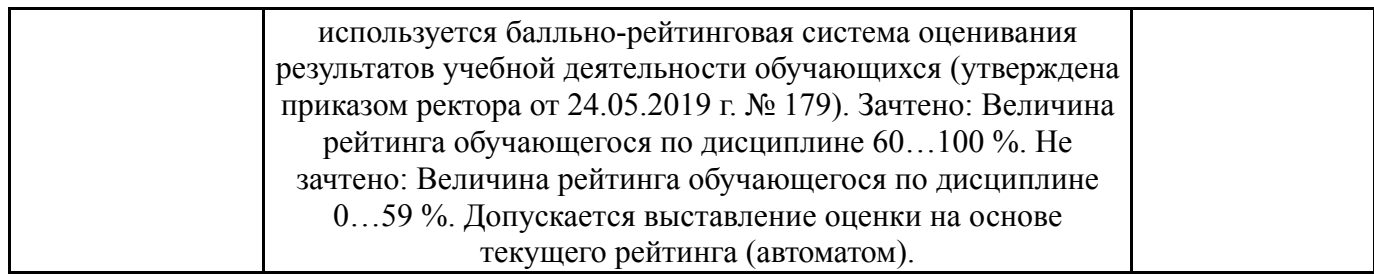

#### **6.3. Оценочные материалы**

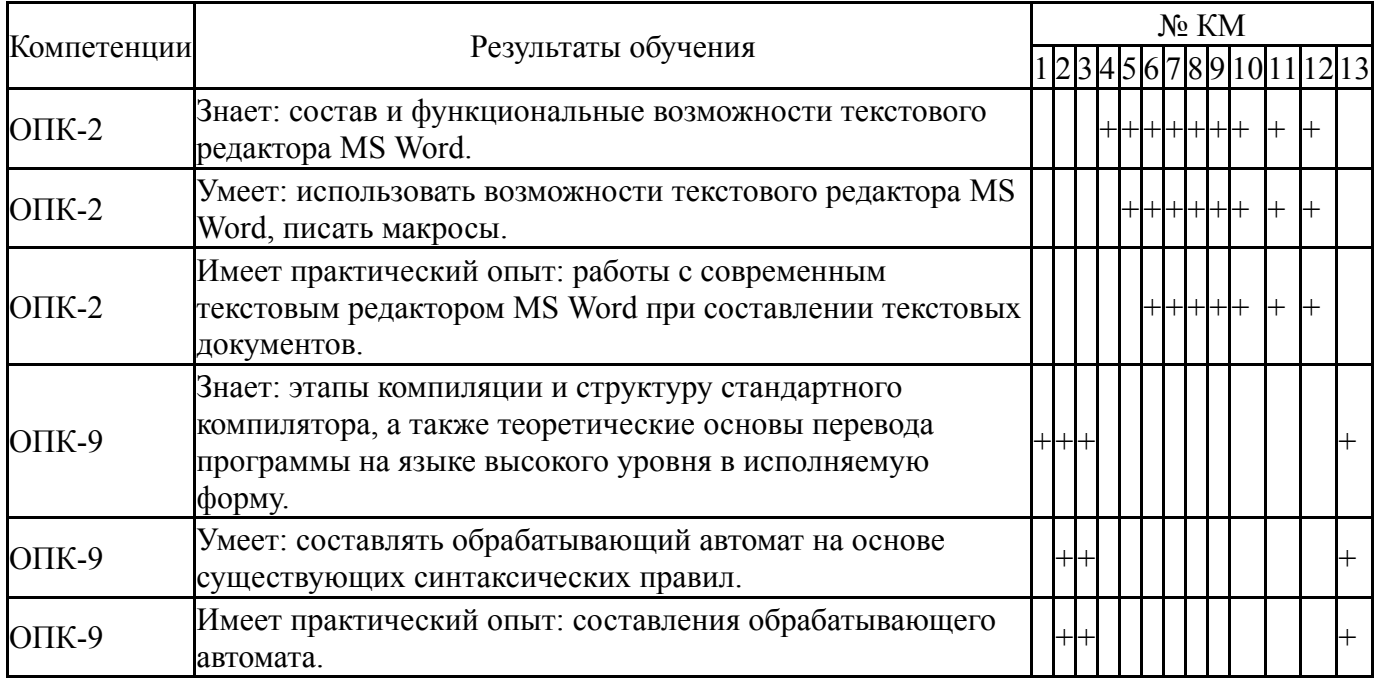

Фонды оценочных средств по каждому контрольному мероприятию находятся в приложениях.

#### **7. Учебно-методическое и информационное обеспечение дисциплины**

#### **Печатная учебно-методическая документация**

*а) основная литература:*

Не предусмотрена

*б) дополнительная литература:* Не предусмотрена

*в) отечественные и зарубежные журналы по дисциплине, имеющиеся в библиотеке:*

1. Программирование, науч. журн. Рос. акад. наук. Отделение информатики, вычислительной техники и автоматизации, Моск. гос. ун-т. М.: Наука.

2. Открытые системы. СУБД. ЗАО М.: изд-во «Открытые системы».

*г) методические указания для студентов по освоению дисциплины:*

1. МЕТОДИЧЕСКИЕ УКАЗАНИЯ ДЛЯ СТУДЕНТОВ 02.03.02. «ФУНДАМЕНТАЛЬНАЯ ИНФОРМАТИКА И ИНФОРМАЦИОННЫЕ ТЕХНОЛОГИИ» ПО ОСВОЕНИЮ ДИСЦИПЛИНЫ «Пакеты прикладных программ»

*из них: учебно-методическое обеспечение самостоятельной работы студента:* 1. МЕТОДИЧЕСКИЕ УКАЗАНИЯ ДЛЯ СТУДЕНТОВ 02.03.02. «ФУНДАМЕНТАЛЬНАЯ ИНФОРМАТИКА И ИНФОРМАЦИОННЫЕ ТЕХНОЛОГИИ» ПО ОСВОЕНИЮ ДИСЦИПЛИНЫ «Пакеты прикладных программ»

## **Электронная учебно-методическая документация**

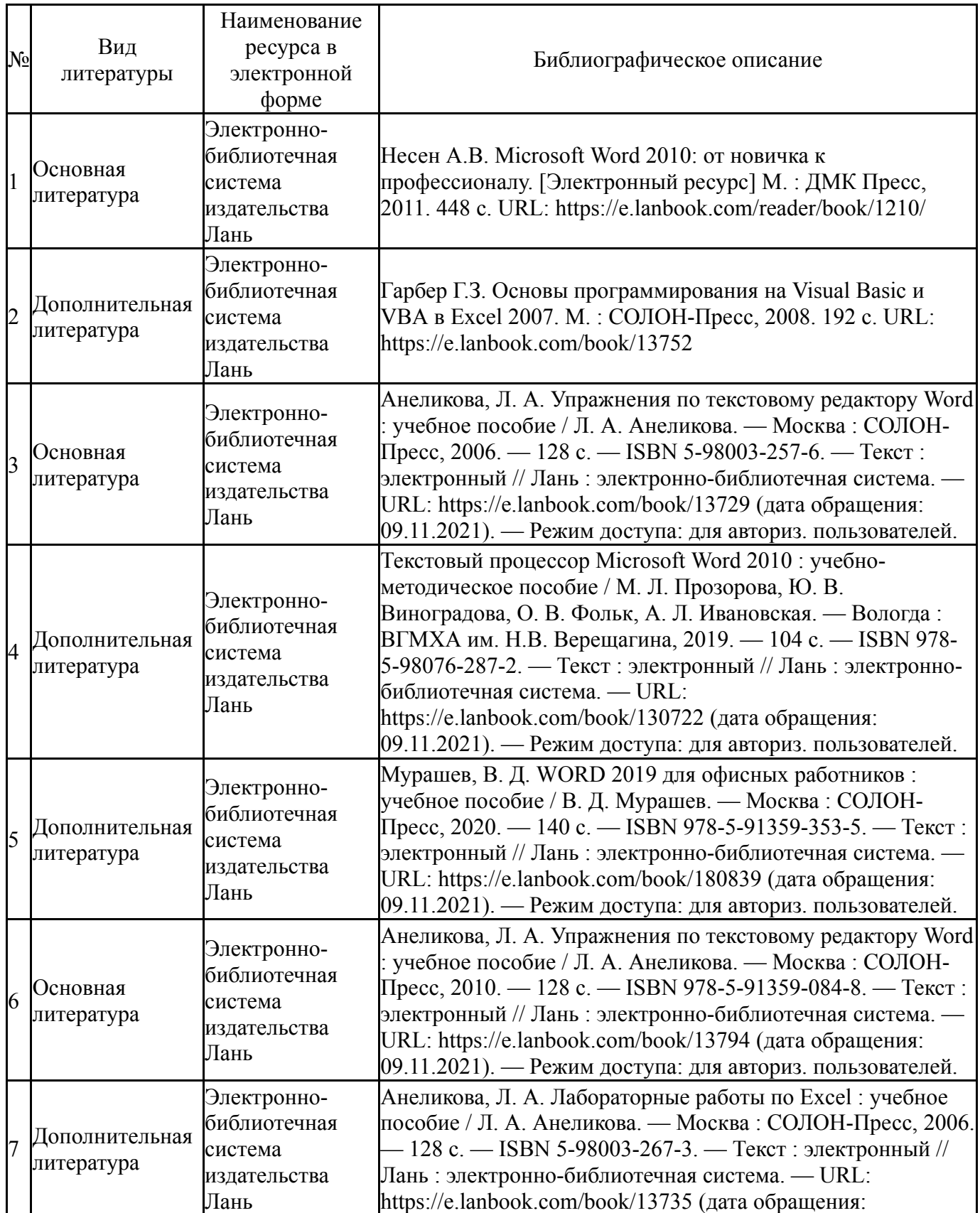

Перечень используемого программного обеспечения:

## 1. Microsoft-Office(бессрочно)

Перечень используемых профессиональных баз данных и информационных справочных систем:

Her

## 8. Материально-техническое обеспечение дисциплины

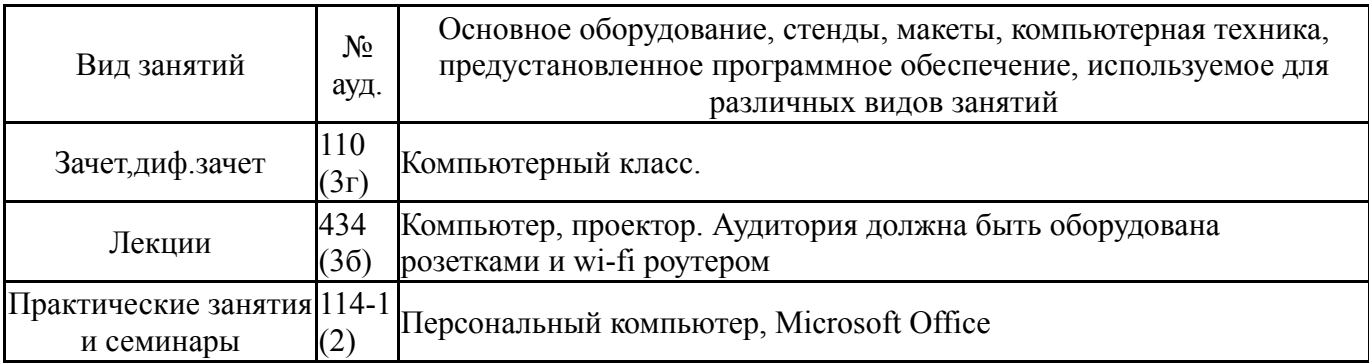